#### **RENCANA PELAKSANAAN PEMBELAJARAN**

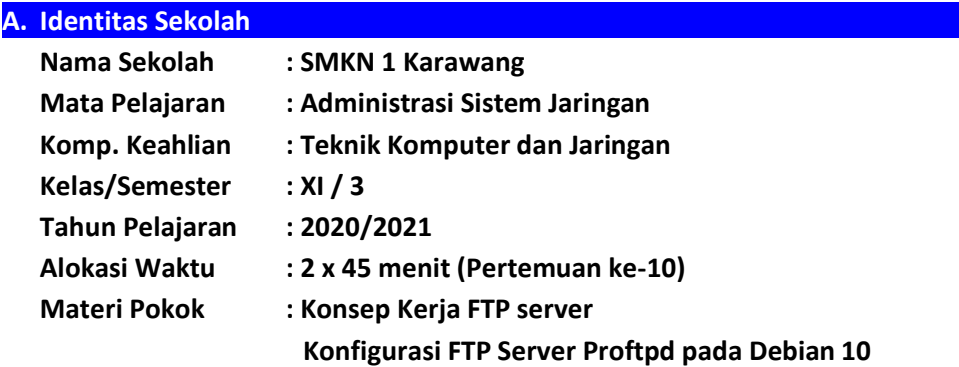

#### **B. Kompetensi Inti**

- KI-3 : Memahami, menerapkan, menganalis dan mengevaluasi tentang pengetahuan faktual, konseptual, operasional dasar, dan metakognitif sesuai dengan bidang dan lingkup kerja Teknik Komputer dan Informatika pada tingkat teknis, spesifik, detil, dan kompleks, berkenaan dengan ilmu pengetahuan, teknologi, seni, budaya, dan humaniora dalam konteks pengembangan potensi diri sebagai bagian dari keluarga, sekolah, dunia kerja, warga masyarakat nasional, regional, dan internasional.
- KI-4 : Melaksanakan tugas spesifik, dengan menggunakan alat, informasi, dan prosedur kerja yang lazim dilakukan serta menyelesaikan masalah sederhana sesuai dengan bidang dan lingkup kerja Teknik Komputer dan Informatika
	- Menampilkan kinerja mandiri dengan mutu dan kuantitas yang terukur sesuai dengan standard kompetensi kerja.
	- Menunjukkan keterampilan menalar, mengolah, dan menyaji secara efektif, kreatif, produktif, kritis, mandiri, kolaboratif, komunikatif, dan solutif dalam ranah abstrak terkait dengan pengembangan dari yang dipelajarinya di sekolah, serta mampu melaksanakan tugas spesifik di bawah pengawasan langsung.
	- Menunjukkan keterampilan mempersepsi, kesiapan, meniru, membiasakan gerak mahir, menjadikan gerak alami, sampai dengan tindakan orisinal dalam ranah konkret terkait dengan pengembangan dari yang dipelajarinya di sekolah, serta mampu melaksanakan tugas spesifik dibawah pengawasan langsung.

## **C. Kompetensi Dasar**

- 3.4 Mengevaluasi FTP *Server*
- 4.4 Mengkonfigurasi FTP *Server*

#### **D. Indikator Pencapaian Kompetensi '**

- 3.4.1 Menjelaskan konsep FTP Server
- 3.4.2 Menentukan cara konfigurasi FTP Server
- 4.4.1 Melakukan konfigurasi FTP Server
- 4.4.2 Menguji hasil konfigurasi FTP Server
- 4.4.3 Membuat laporan konfigurasi FTP Server

## **E. Tujuan Pembelajaran '**

Setelah mengikuti pembelajaran dengan menggunakan pendekatan saintifik dengan media daring menggunakan Eling (LMS Moodle based) dan webmeeting menggunakan Zoom, diharapkan peserta didik terlibat aktif dalam kegiatan pembelajaran dan dapat:

- menyimpulkan FTP Server dengan benar (C5)
- menentukan cara konfigurasi FTP server sesuai metode login atau teknik keamanannya dengan cermat (C3)
- membuat FTP server dengan benar (C6)
- menghubungkan client ke FTP Server (C6)
- menguji FTP server dengan aplikasi FTP Client (C4)

#### **F. Materi Pembelajaran '**

Pengertian FTP Syarat Menggunakan FTP Server FTP Server dan FTP Client Cara Kerja FTP Analogi FTP dalam Kehidupan Sehari-hari Koneksi FTP Manfaat FTP Persiapan Praktik FTP Server proftpd

Praktik FTP server proftpd di Debian yang terdiri dari 3 tahapan, yaitu:

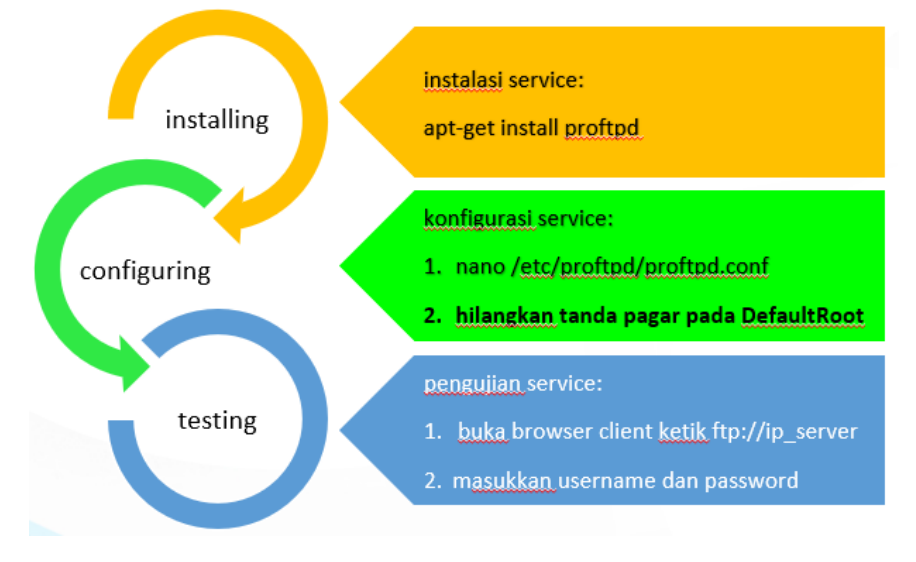

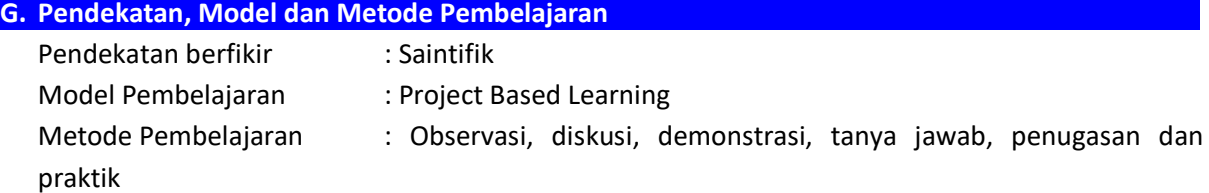

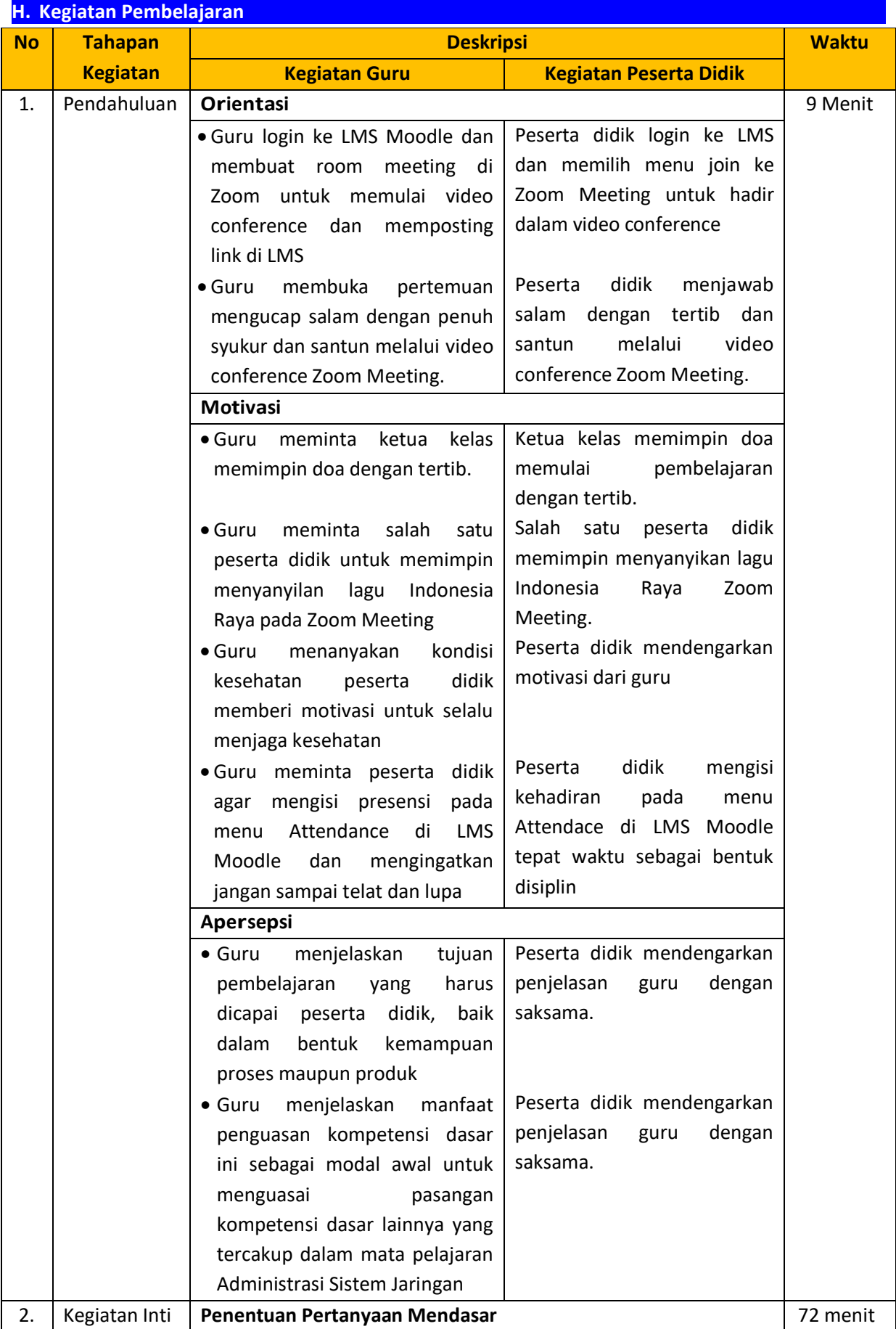

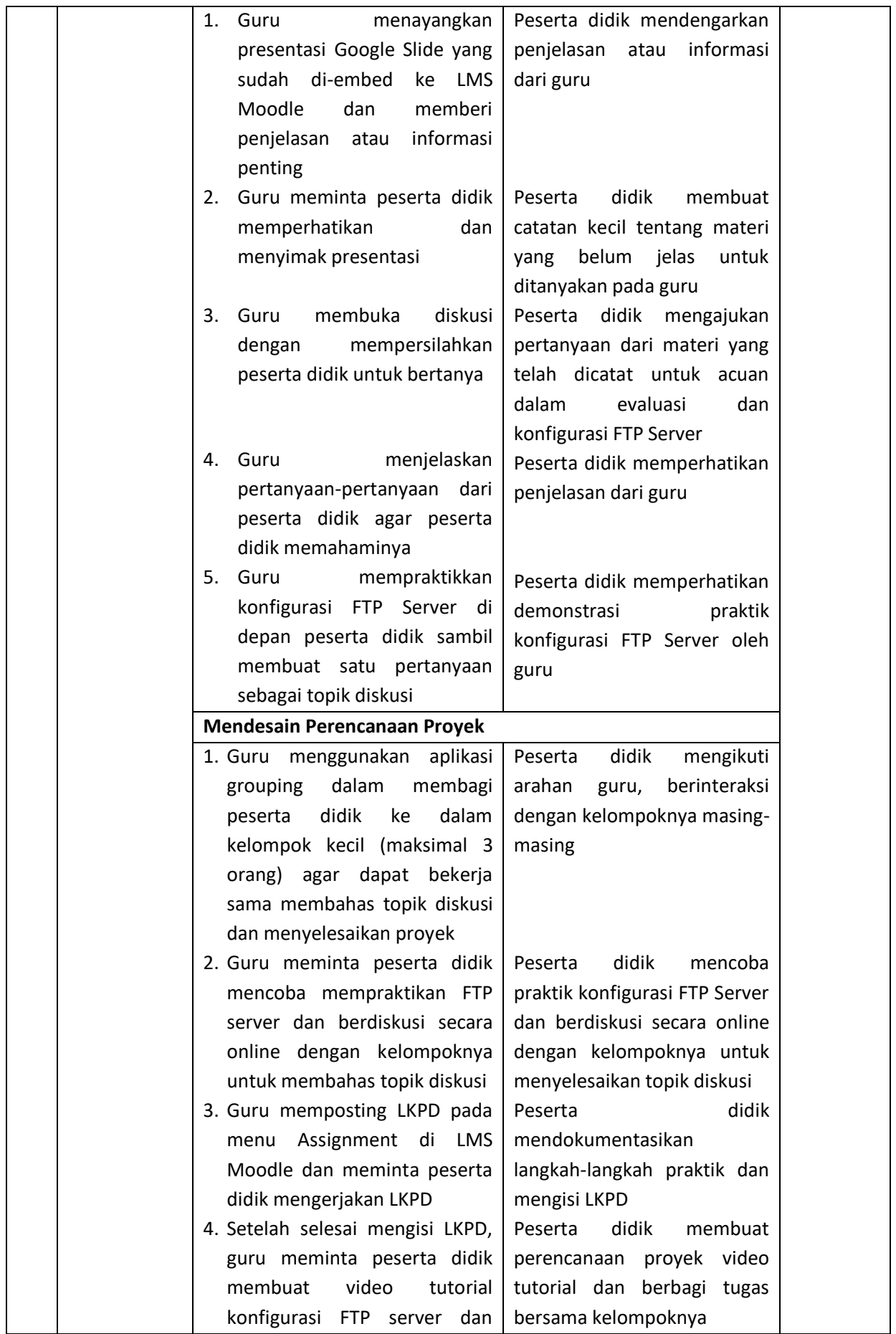

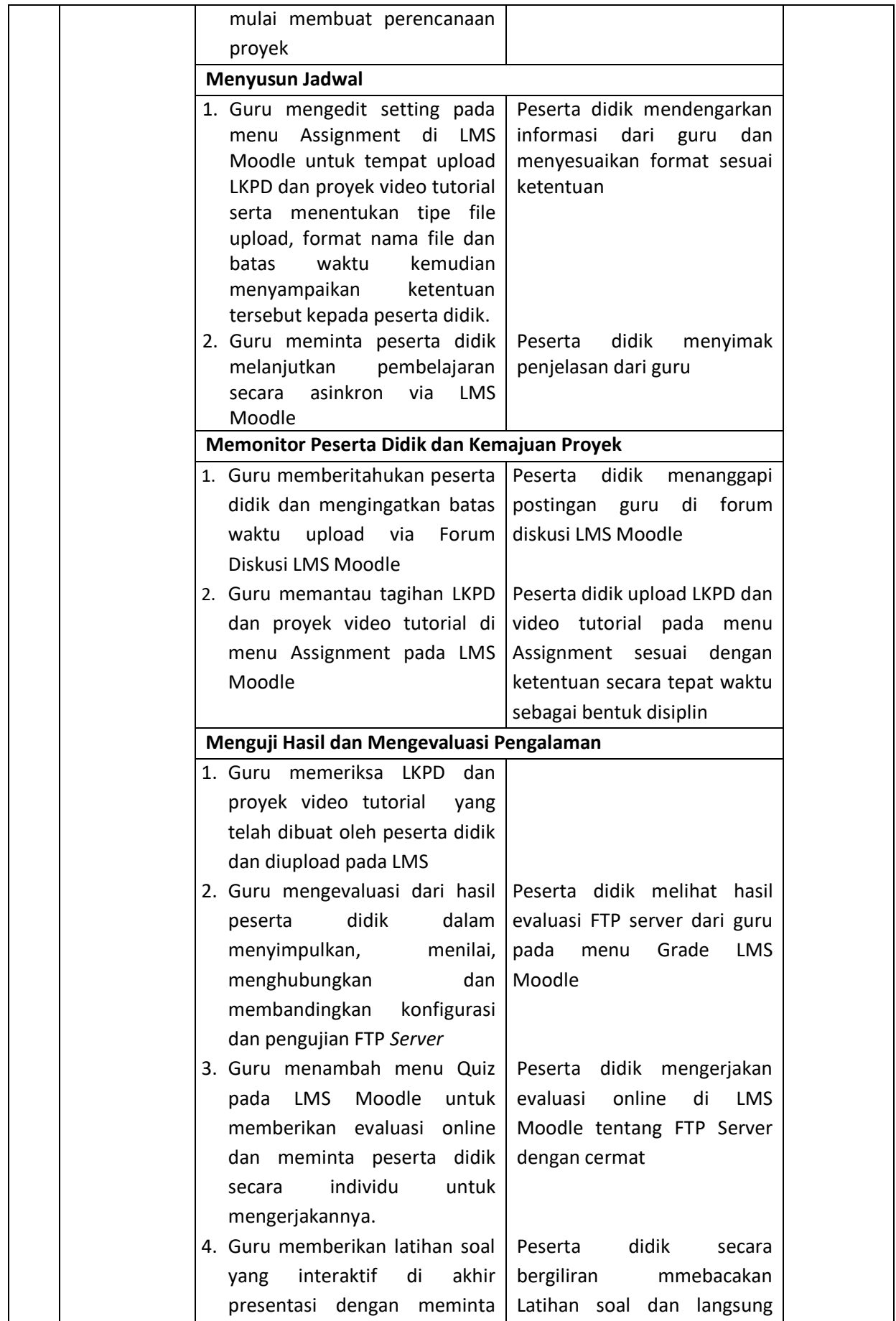

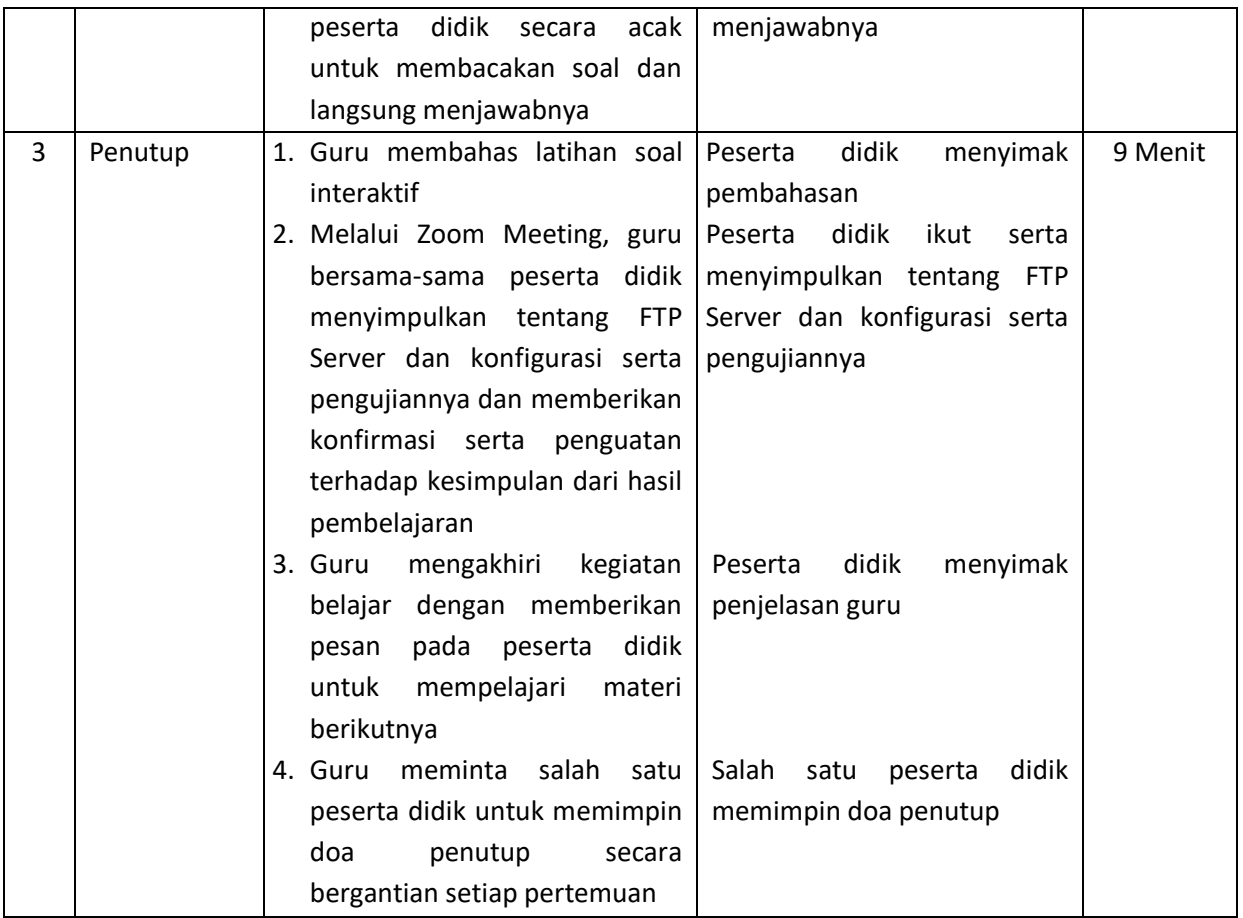

## **I. Alat/Bahan dan Media Pembelajaran '**

- Internet sebagai koneksi
- Laptop (PC Host) minimal Windows 7 SP 1
- Slide presentasi dan tayangan materi FTP server
- File ISO Debian 10 DVD-1, DVD-2
- Oracle VM VirtualBox minimal versi 6
- Aplikasi FTP Client WinSCP
- Eling (Electronic Learning), LMS Moodle base buatan sekolah
- Zoom Meeting Desktop App /Zoom Meeting Plugin Moodle

## **J. Sumber Belajar '**

- Ebook penunjang KBM, ada di menu Lesson pada LMS Moodle
- Buku Administrasi Sistem Jaringan untuk SMK/MAK Kelas XI, Andi Novianto, Erlangga 2018
- Video referensi https://www.youtube.com/watch?v=8C6gtX4Tzgg

# **K. Penilaian Pembelajaran, Remedial dan Pengayaan '**

1. Teknik Penilaian

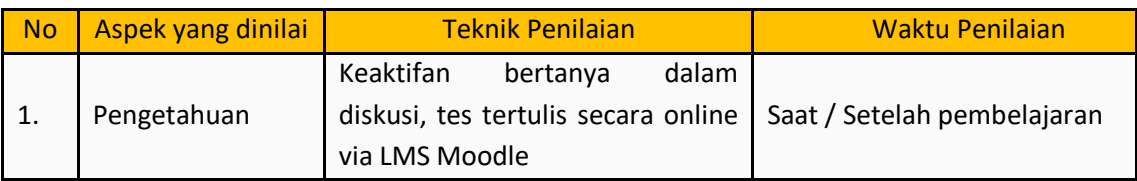

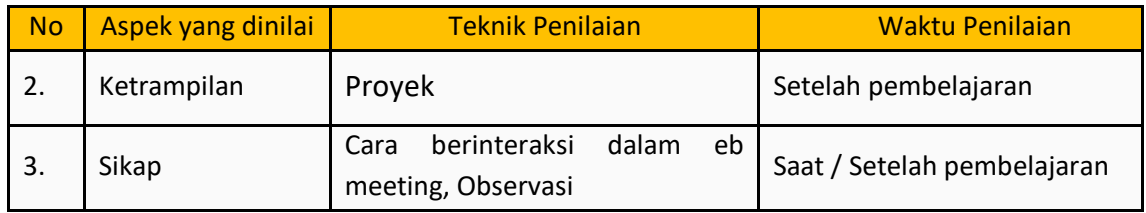

2. Instrumen Penilaian

Terlampir

- 3. Analisis Hasil Penilaian
	- Analisis hasil penilaian diadakan setelah diadakan tes formatif
	- Hasil analisis penilaian menentukan perlu tidaknya diadakan remedial atau pengayaan
- 4. Pembelajaran Remedial dan Pengayaan
	- Bagi peserta didik yang memperoleh nilai kurang dari KKM diadakan remedial
	- Apabila jumlah peserta didik yang remidi 75% atau lebih maka diadakan pembelajaran remedial.
	- Bagi peserta didik yang memperoleh nilai 75 atau lebih maka diadakan pengayaan.

Mengetahui: Karawang, 13 Juli 2020 Kepala Sekolah, Guru Mata Pelajaran, Kepala Sekolah,

ttd

**Drs. Makmur, M.T** Amo Sisdianto, S.Kom NIP. 19640423 199512 1 002